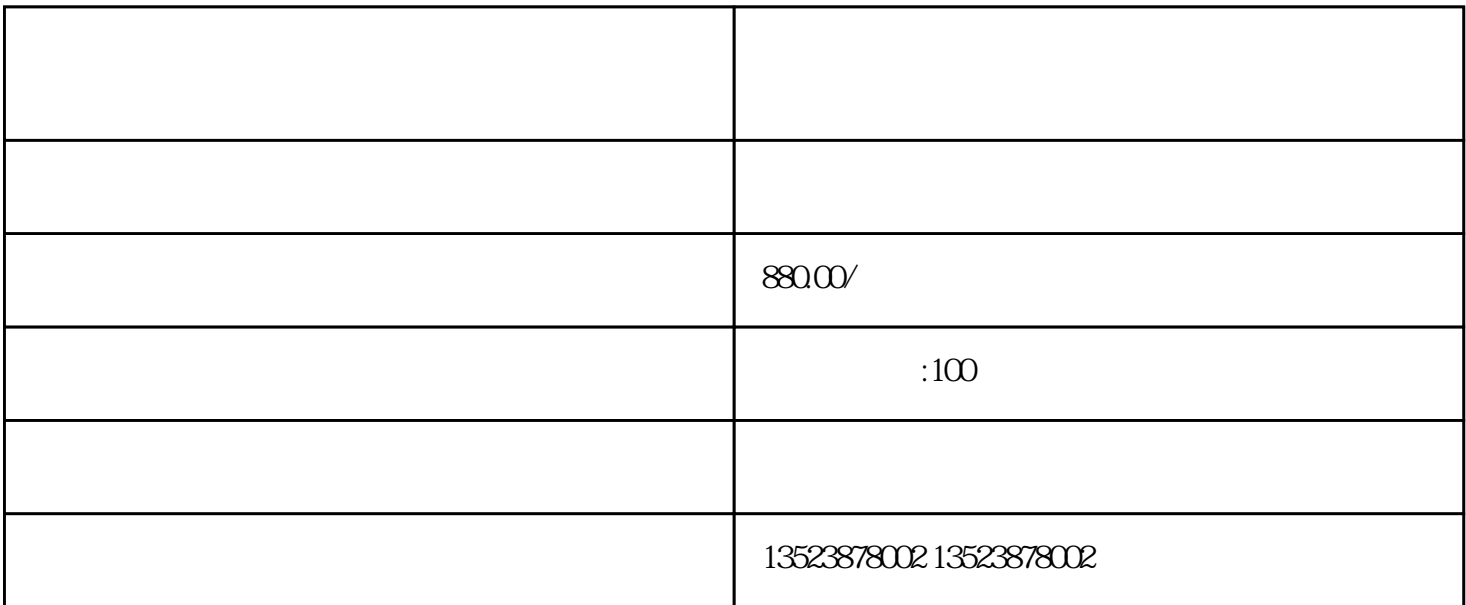

guanfangwangzhan App

 $\text{Logo}$